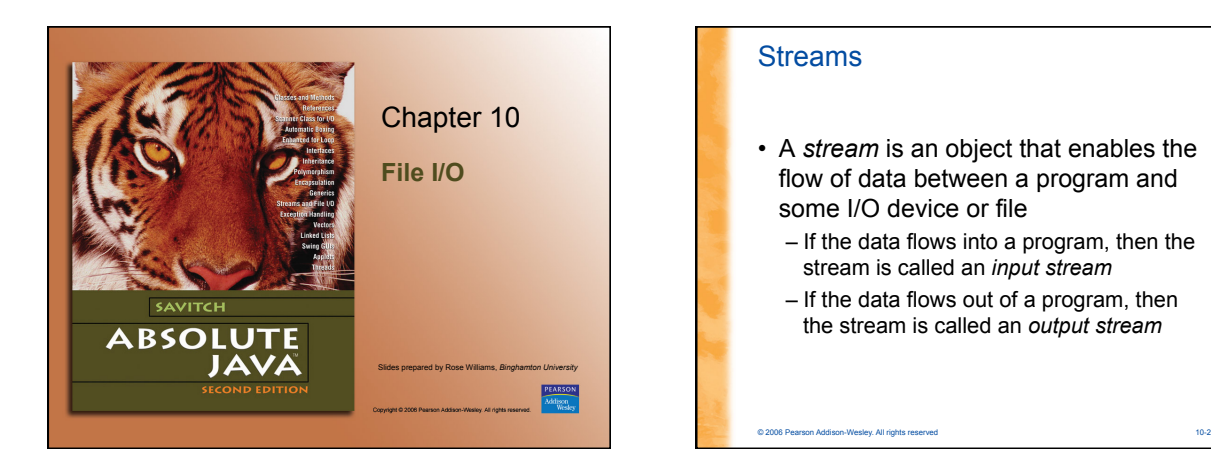

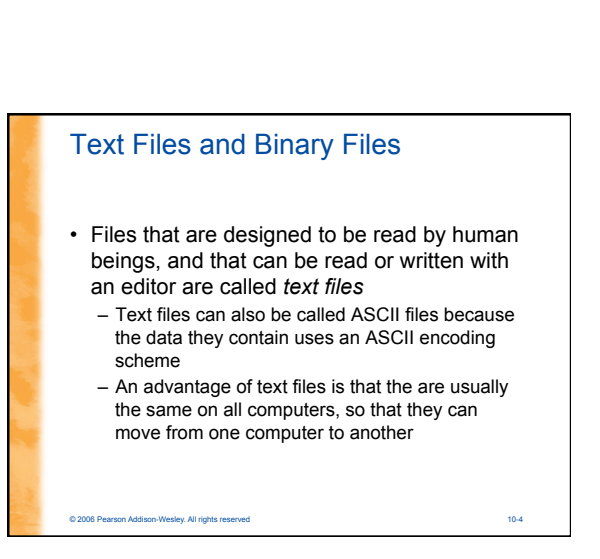

#### Text Files and Binary Files

**Streams** 

from a file

file

the keyboard

to the screen

© 2006 Pearson Addison-Wesley. All rights res

• Files that are designed to be read by programs and that consist of a sequence of<br>binary digits are called *binary files* 

© 2006 Pearson Addison-Wesley. All rights reserved 10-3

**System.out.println("Output stream");**

• Input streams can flow from the keyboard or

– **System.in** is an input stream that connects to

 **Scanner keyboard = new Scanner(System.in);** • Output streams can flow to a screen or to a

– **System.out** is an output stream that connects

- Binary files are designed to be read on the same type of computer and with the same programming language as the computer that created the file
- An advantage of binary files is that they are *more efficient to process* than text files
- Unlike most binary files, Java binary files have the advantage of being platform independent also

# Writing to a Text File • The class **PrintWriter** is a stream class that can be used to write to a text file – An object of the class **PrintWriter** has the methods **print** and **println** – These are similar to the **System.out** methods of the same names, but are

# Writing to a Text File

- All the file I/O classes that follow are in the package **java.io**, so a program that uses **PrintWriter** will start with a set of **import** statements: **import java.io.PrintWriter; import java.io.FileOutputStream;** 
	- **import java.io.FileNotFoundException;**
- The class **PrintWriter** has no constructor that takes a file name as its argument
- It uses another class, **FileOutputStream**, to convert a file name to an object that can be used as the argument to its (the **PrintWriter**) constructor

© 2006 Pearson Addison-Wesley. All rights reserved 10-7

- See TextFileOutputDemo.java – The next several slides discuss it
- 

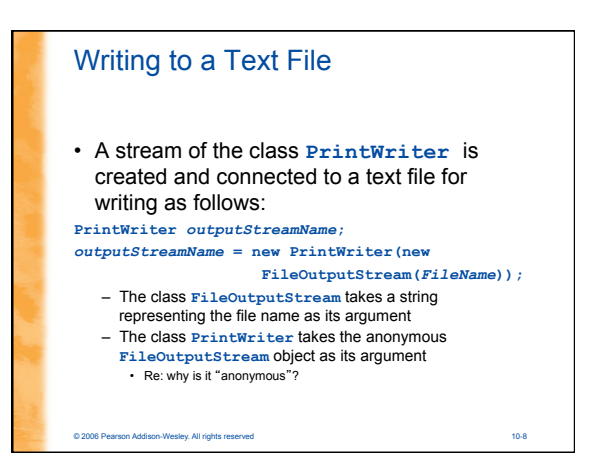

#### on<br>Internation-Wesley. All rights reserved Writing to a Text File • This produces an object of the class **PrintWriter** that is connected to the file *FileName* – The process of connecting a stream to a file is called *opening the file*  – If the file already exists, then doing this causes the old contents to be lost – If the file does not exist, then a new, empty file named *FileName* is created • After doing this, the methods **print** and **println** can be used to write to the file © 2006 Pearson Addison-Wesley. All rights reserved 10-10 Writing to a Text File • When a text file is opened in this way, a **FileNotFoundException** can be thrown – In this context it actually means that the file could not be created – This type of exception can also be thrown when a program attempts to open a file for reading and there is no such file • It is therefore necessary to enclose this code in exception handling blocks – (Note that Eclipse will prompt you to do so) – The file should be opened inside a **try** block – A **catch** block should catch and handle the possible exception – The variable that refers to the **PrintWriter** object should be declared outside the block (and initialized to **null**) so that it is not local to the block

# Writing to a Text File

• When a program is finished writing to a file, it should always close the stream connected to that file

*outputStreamName***.close();** 

- This allows the system to release any resources used to connect the stream to the file
- If the program does not close the file before the program ends, Java will close it automatically, but it is safest to close it explicitly

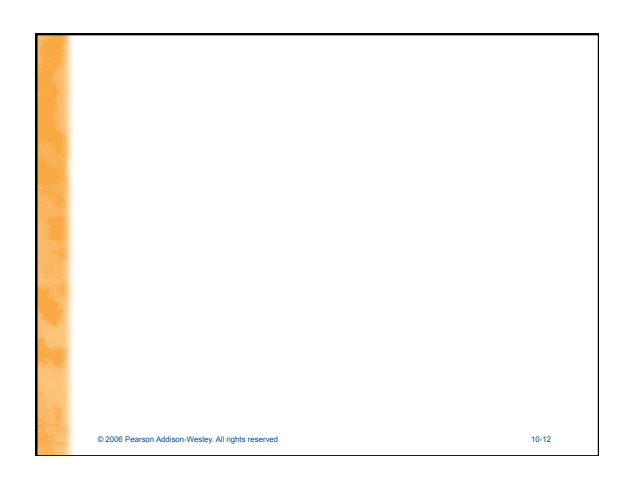

#### Writing to a Text File

- Output streams connected to files are usually *buffered* 
	- Rather than physically writing to the file as soon as possible, the data is saved in a temporary location (*buffer*)
	- When enough data accumulates, or when the method **flush** is invoked, the buffered data is written to the file all at once
	- This is more efficient, since physical writes to a file can be slow

© 2006 Pearson Addison-Wesley. All rights reserved 10-13

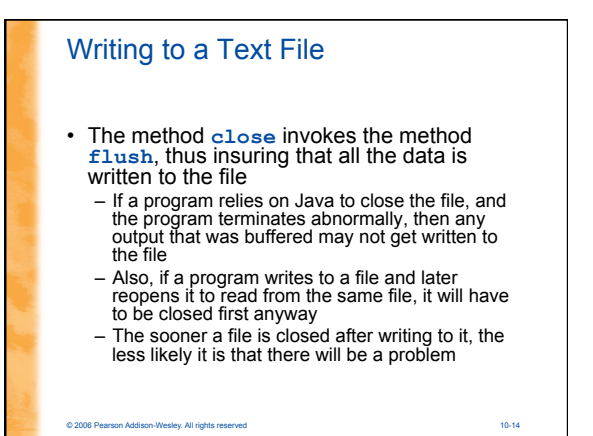

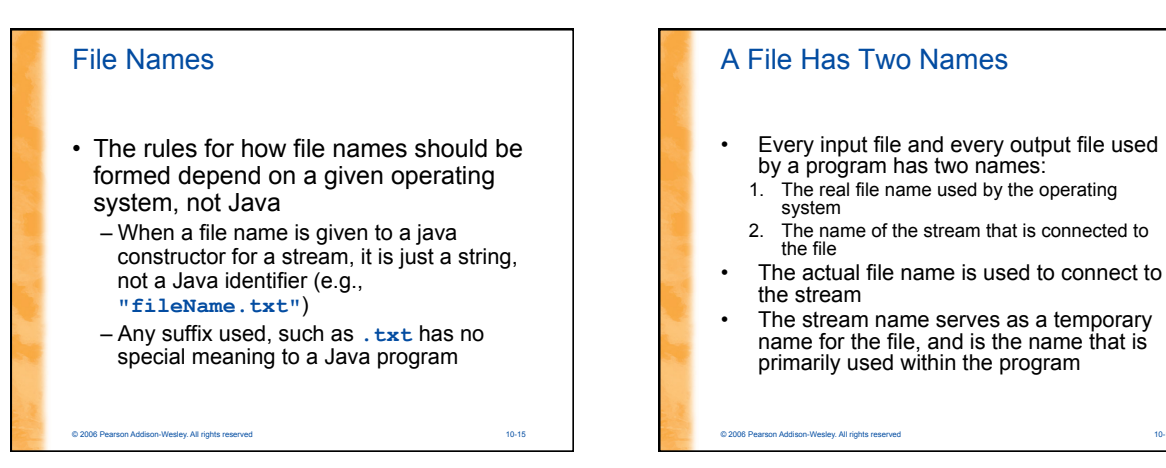

#### **IOException**

- When performing file I/O there are many situations in which an exception, such as **FileNotFoundException**, may be thrown
- Many of these exception classes are subclasses of
- the class **IOException**  – The class **IOException** is the root class for a variety of exception classes having to do with input and/or output
- These exception classes are all *checked* exceptions
- Therefore, they must be caught or declared in a throws clause

© 2006 Pearson Addison-Wesley. All rights reserved 10-17

# Unchecked Exceptions

- In contrast, the exception classes **NoSuchElementException**, **InputMismatchException**, and **IllegalStateException** are all unchecked exceptions
	- Unchecked exceptions are not required to be caught or declared in a throws clause

#### Pitfall: a **try** Block is a Block

- Since opening a file can result in an exception, it should be placed inside a **try** block
- If the variable for a **PrintWriter** object needs to be used outside that block, then the variable must be declared outside the block
- Otherwise it would be local to the block, and could not be used elsewhere
- If it were declared in the block and referenced elsewhere, the compiler will generate a message indicating that it is an undefined identifier

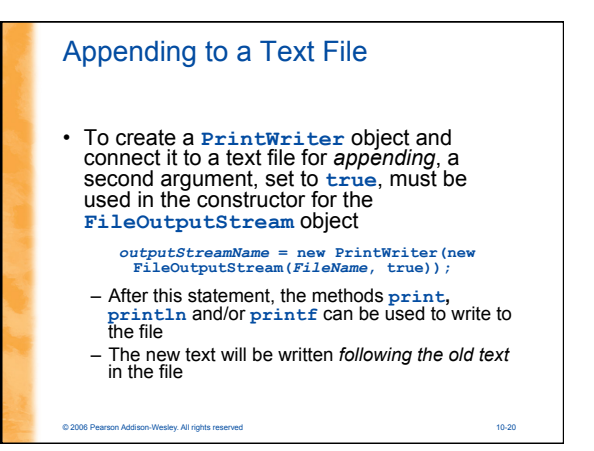

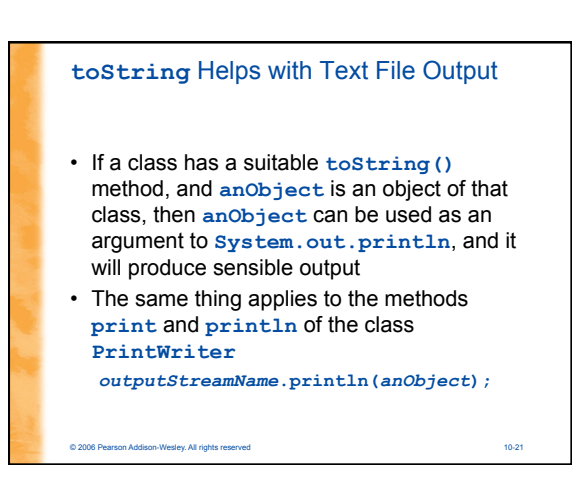

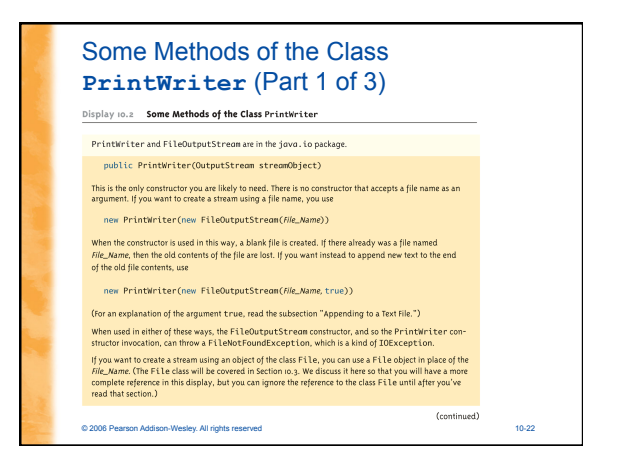

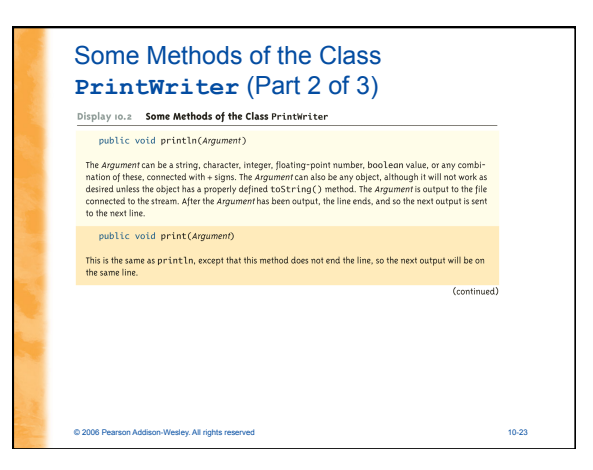

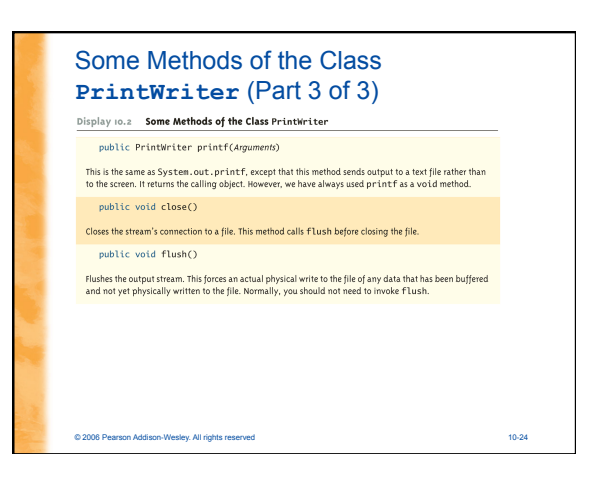

#### Reading From a Text File Using **Scanner**

- The class **Scanner** can be used for reading from the keyboard as well as reading from a text file
	- Simply replace the argument **System.in** (to the **Scanner** constructor) with a suitable stream that is connected to the text file **Scanner** *StreamObject* **=**

#### **new Scanner(new FileInputStream(***FileName***));**

- Methods of the **Scanner** class for reading input behave the same whether reading from the keyboard or reading from a text file
	- For example, the **nextInt** and **nextLine** methods

© 2006 Pearson Addison-Wesley. All rights reserved 10-25

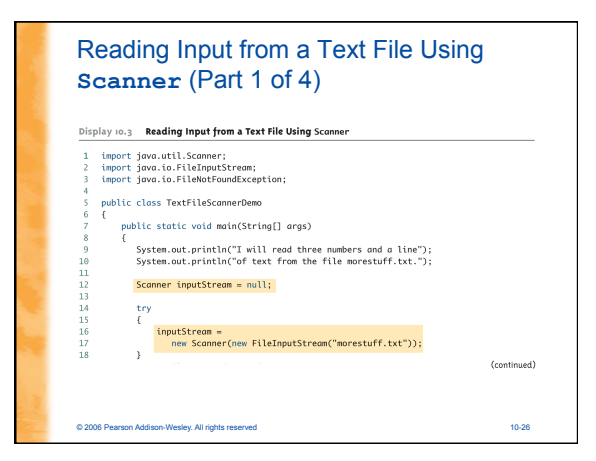

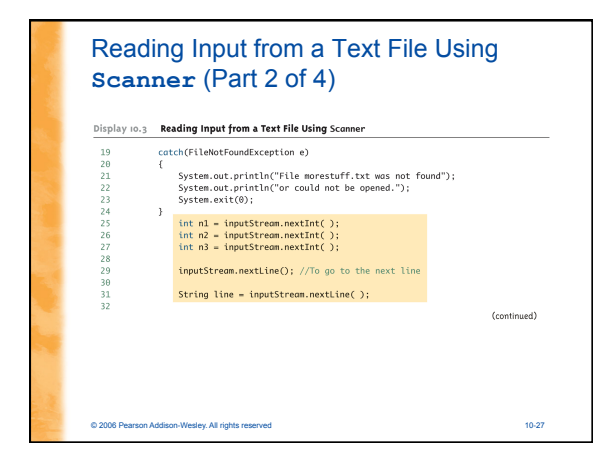

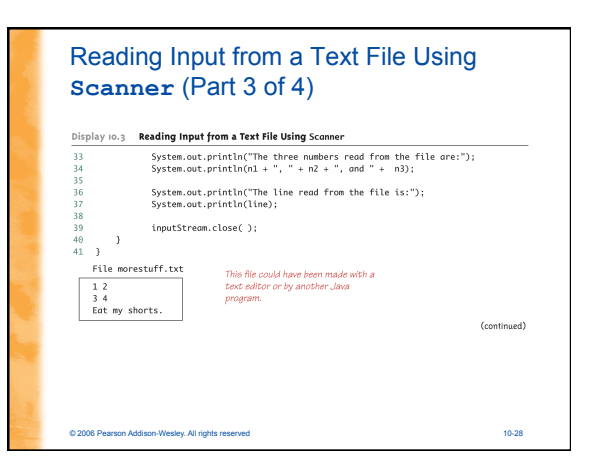

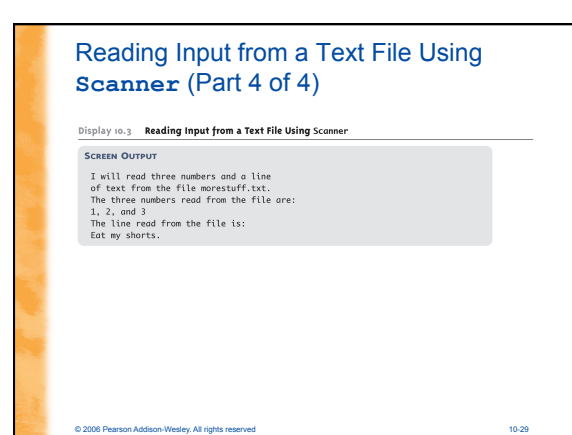

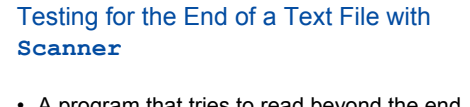

- A program that tries to read beyond the end of a file using methods of the **Scanner** class will cause an exception to be thrown
- However, instead of having to rely on an exception to signal the end of a file, the **Scanner** class provides methods such as **hasNextInt** and **hasNextLine** 
	- These methods can also be used to check that the next token to be input is a suitable element of the appropriate type

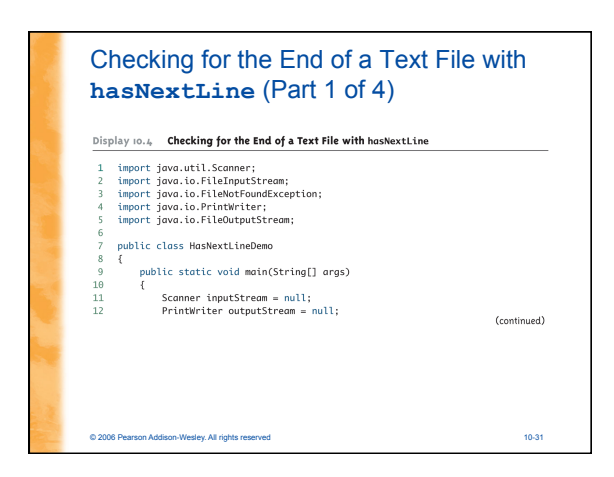

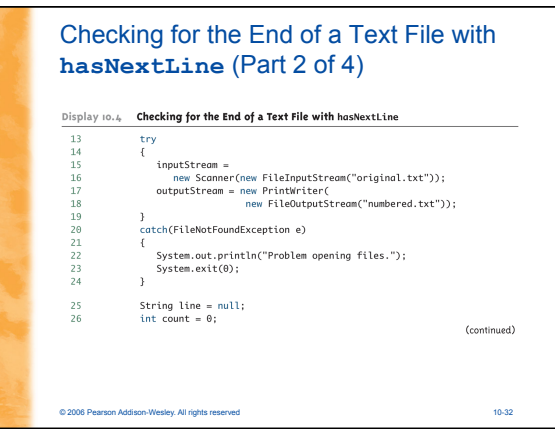

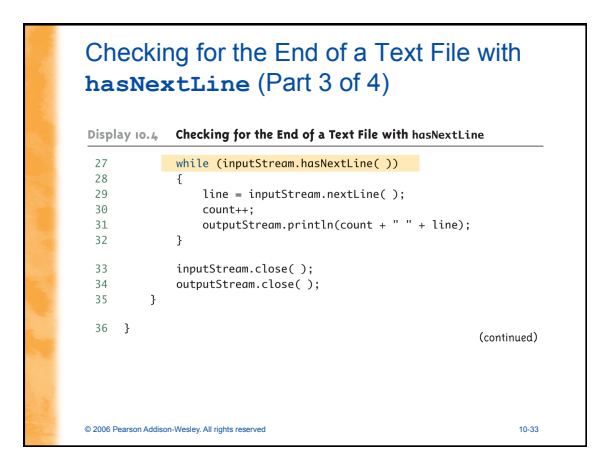

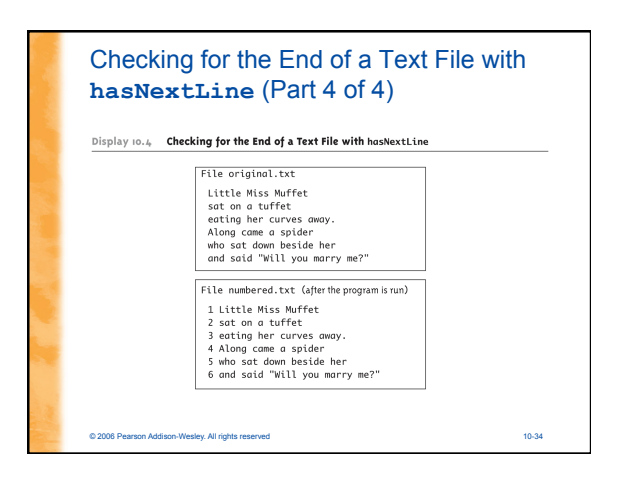

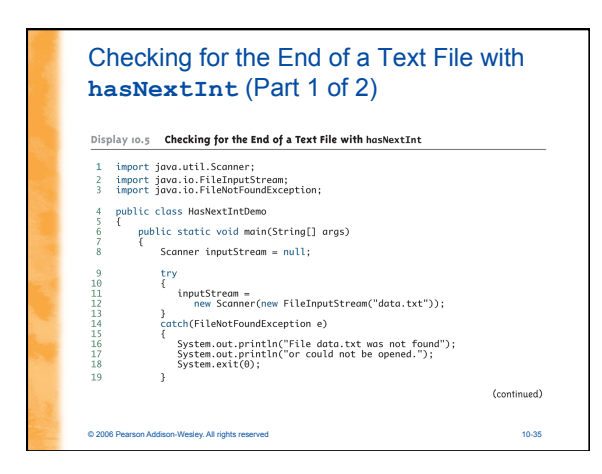

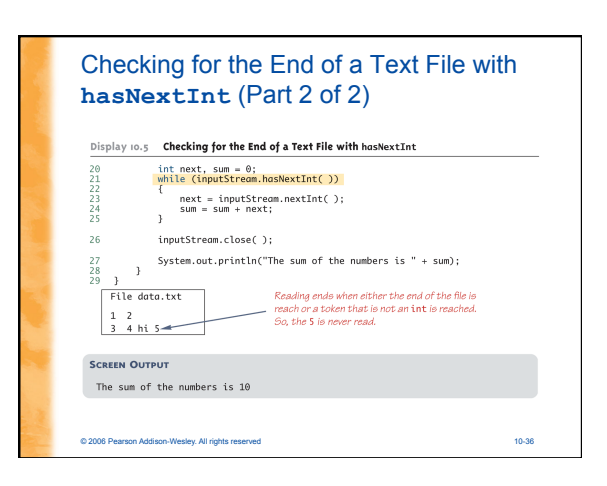

#### Methods in the Class **Scanner** (Part 1 of 11)

Display 10.6 Methods in the Class Scanner

#### Scanner is in the java.util package.

public Scanner(InputStream streamObject)

There is no constructor that accepts a file name as an argument. If you want to create a stream using a file<br>name, you can use new Scanner(new FileInputStream(File\_Name))

When used in this way, the FileInputStream constructor, and thus the Scanner constructor invocation.<br>tion, can throw a FileNotFoundException, which is a kind of IOException.<br>To create a stream connected to the keyboard, u

© 2006 Pearson Addison-Wesley. All rights reserved 10-37

(continued)

#### Methods in the Class **Scanner** (Part 2 of 11) Display 10.6 Methods in the Class Scanner public Scanner(File fileObject) The File class will be covered in the section entitled "The File Class," later in this chapter. We discuss it<br>here so that you will have a more complete reference in this display, but you can ignore this entry until<br>after new Scanner(new File(*File\_Name*)) public int nextInt() Returns the next token as an int, provided the next token is a well-formed string representation of an Throws a NoSuchElementException if there are no more tokens. mnows a nosucinc cellent except computers are no more tokens.<br>Throws an Input Mismatch Except ion if the next token is not a well-formed string representation of an<br>int. Throws an IllegalStateException if the Scanner stream is closed. (continued) © 2006 Pearson Addison-Wesley. All rights reserved 10-38

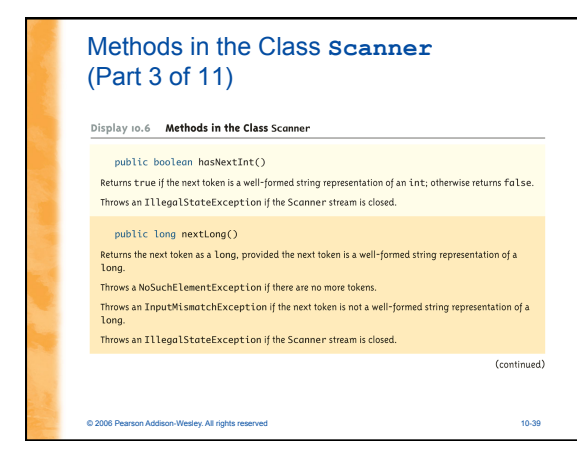

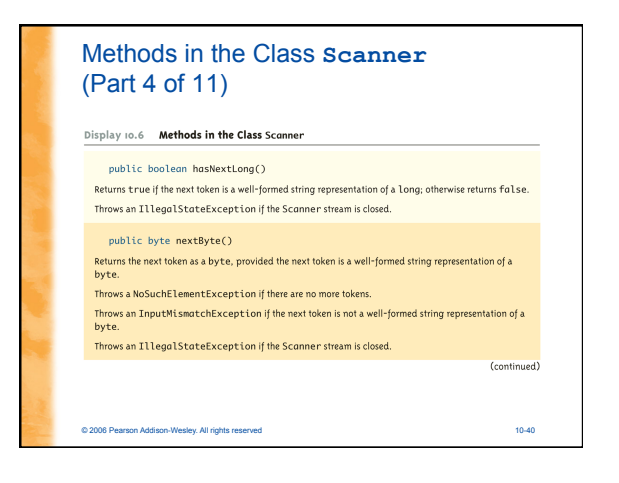

# Methods in the Class **Scanner** (Part 5 of 11)

Display 10.6 Methods in the Class Scanner

#### public boolean hasNextByte()

Returns true if the next token is a well-formed string representation of a byte; otherwise returns false. Throws an IllegalStateException if the Scanner stream is closed.

public short nextShort()

public short nextShort()<br>Returns the next token as a short, provided the next token is a well-formed string representation of a<br>short.

(continued)

- Throws a NoSuchElementException if there are no more tokens.
- Throws an InputMismatchException if the next token is not a well-formed string representation of a short

Throws an IllegalStateException if the Scanner stream is closed.

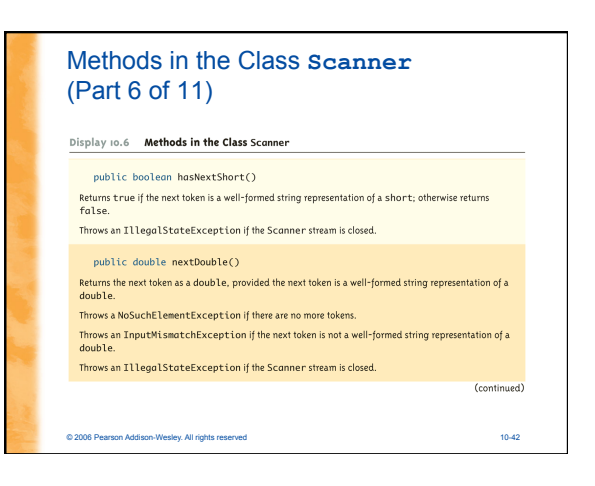

#### Methods in the Class **Scanner** (Part 7 of 11)

Display 10.6 Methods in the Class Scanner

#### public boolean hasNextDouble()

Returns true if the next token is a well-formed string representation of an double; otherwise returns false Throws an IllegalStateException if the Scanner stream is closed.

#### public float nextFloat()

Returns the next token as a floot, provided the next token is a well-formed string representation of a<br>floot.

Throws a NoSuchElementException if there are no more tokens.

© 2006 Pearson Addison-Wesley. All rights reserved 10-43

Throws a NoSuchElementException if there are no more tokens.<br>Throws an InputMismatchException if the next token is not a well-formed string representation of a<br>floot.

Throws an IllegalStateException if the Scanner stream is closed.

# Methods in the Class **Scanner** (Part 8 of 11) Display 10.6 Methods in the Class Scanner public boolean hasNextFloat() Returns true if the next token is a well-formed string representation of an float; otherwise returns<br>false. Throws an IllegalStateException if the Scanner stream is closed. public String next() Returns the next token. Throws a NoSuchElementException if there are no more tokens. Throws an IllegalStateException if the Scanner stream is closed. (continued) © 2006 Pearson Addison-Wesley. All rights reserved 10-44

#### Methods in the Class **Scanner** (Part 9 of 11) Display 10.6 Methods in the Class Scanner public boolean hasNext() Returns true if there is another token. May wait for a next token to enter the stream. Throws an IllegalStateException if the Scanner stream is closed. public boolean nextBoolean()

Returns the next token as a boolean value, provided the next token is a well-formed string representa-<br>tion of a boolean.

© 2006 Pearson Addison-Wesley. All rights reserved 10-45

Throws a NoSuchElementException if there are no more tokens.

Throws an InputMismatchException if the next token is not a well-formed string representation of a

Throws an IllegalStateException if the Scanner stream is closed.

(continued)

(continued)

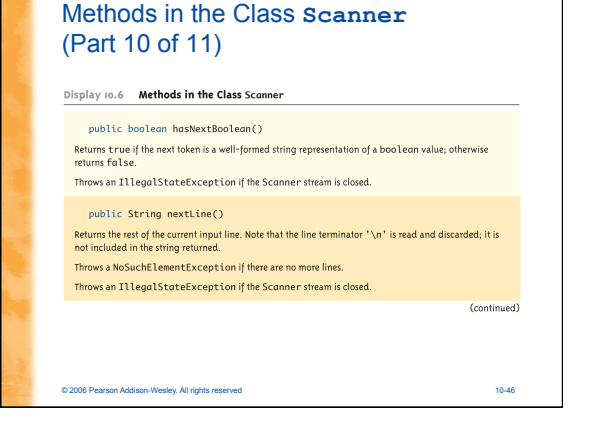

## Methods in the Class **Scanner** (Part 11 of 11) Display 10.6 Methods in the Class Scanner

public boolean hasNextLine()

Returns true if there is a next line. May wait for a next line to enter the stream. Throws an IllegalStateException if the Scanner stream is closed.

public Scanner useDelimiter(String newDelimiter); Changes the delimiter for input so that newDe Limit ter will be the only delimiter that separates words or numbers. See the subsection "Other input Delimiters" in Chapter 2 for the details. (You can use this method to set

© 2006 Pearson Addison-Wesley. All rights reserved 10-47

Returns the calling object, but we have always used it as a void method.

# Use Java's Doc to ID Exceptions • Google "java documentation Scanner" • The javasoft people keep good on-line documentation. • There are a lot of methods. Notice the "throws" statements

#### Reading From a Text File Using **BufferedReader**

- The class **BufferedReader** is a stream class that can be used to read from a text file – An object of the class **BufferedReader** has the methods
	- **read** and **readLine**
- A program using **BufferedReader**, like one using **PrintWriter**, will start with a set of **import** statements:

© 2006 Pearson Addison-Wesley. All rights reserved 10-49

- **import java.io.BufferedReader;**
- **import java.io.FileReader;**
- **import java.io.FileNotFoundException; import java.io.IOException;**

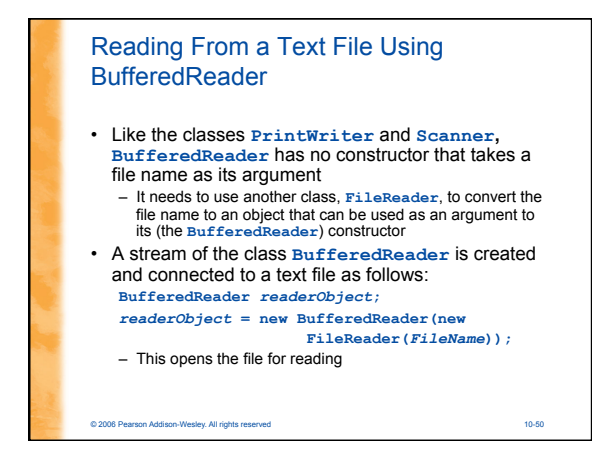

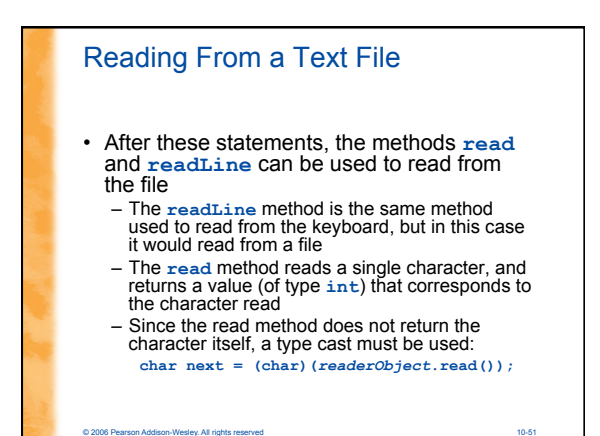

# Reading Input from a Text File Using **BufferedReader** (Part 1 of 3) Display  $10.7$  Reading Input from a Text File Using BufferedReader import java.io.BufferedReader: import java.io.FileReader;<br>import java.io.FileReader;<br>import java.io.FileNotFoundException;<br>import java.io.IOException; public class TextFileInputDemo public static void main(String[] args)  $\mathop{\mathrm{try}}_\xi$

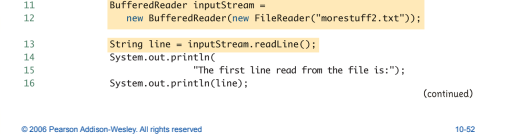

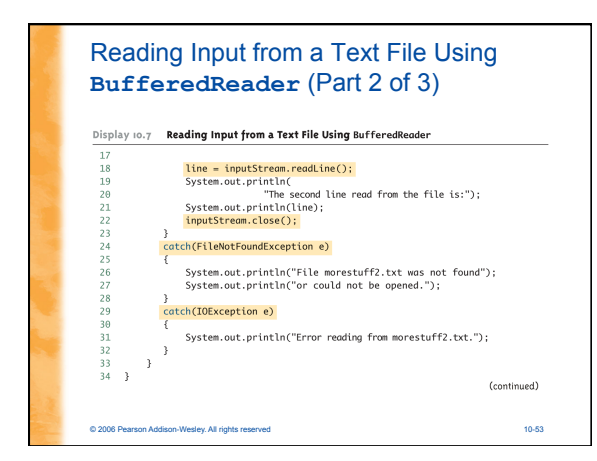

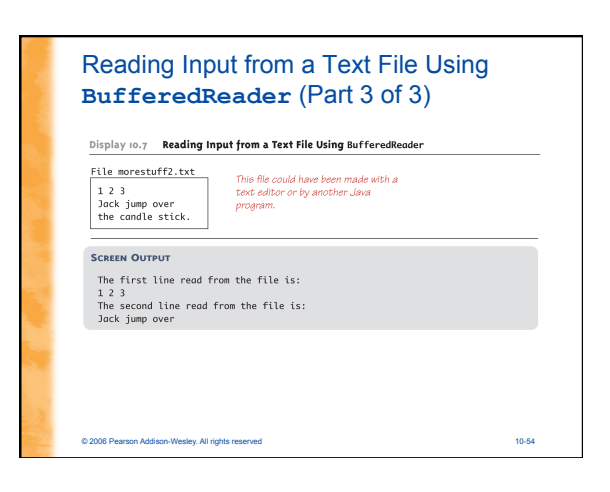

#### Reading From a Text File

- A program using a **BufferedReader** object in this way may throw two kinds of exceptions
	- An attempt to open the file may throw a **FileNotFoundException** (which in this case has the expected meaning)
	- An invocation of **readLine** may throw an **IOException**
	- Both of these exceptions should be handled

© 2006 Pearson Addison-Wesley. All rights reserved 10-55

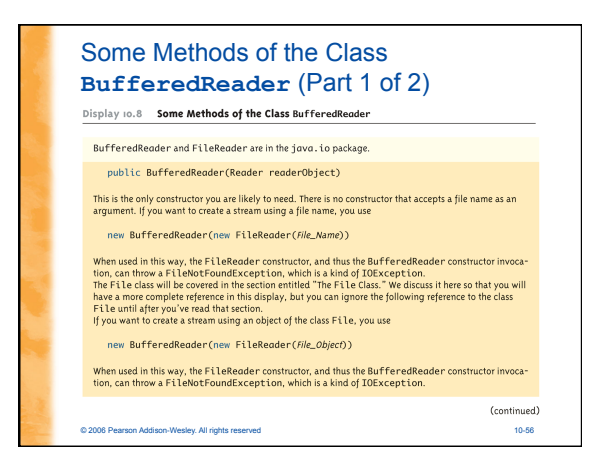

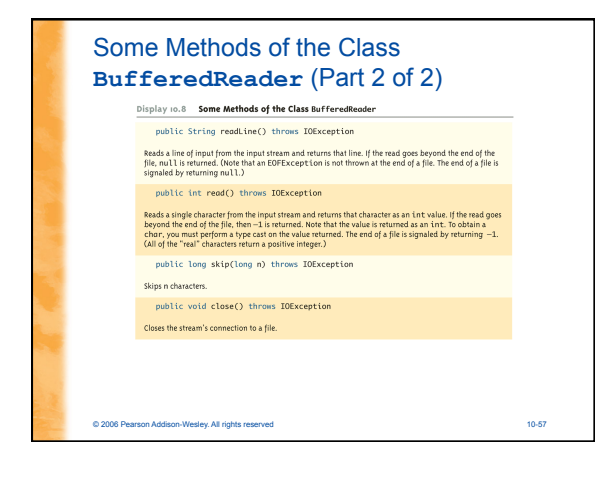

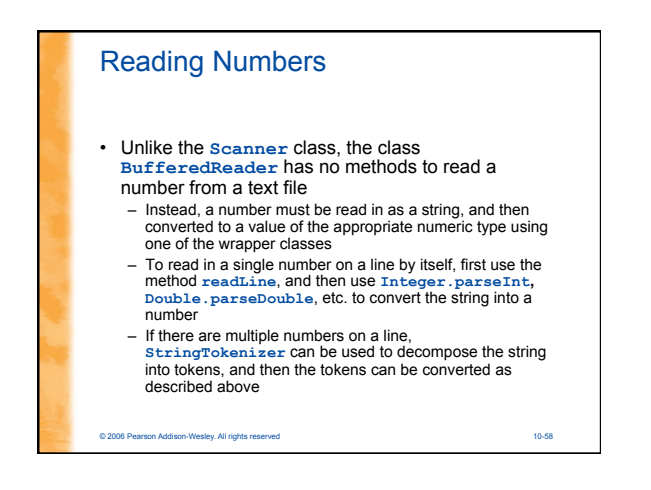

# Testing for the End of a Text File

• The method **readLine** of the class **BufferedReader** returns **null** when it tries to read beyond the end of a text file – A program can test for the end of the file by testing for the value **null** when using **readLine**

• The method **read** of the class **BufferedReader** returns **-1** when it tries to read beyond the end of a text file – A program can test for the end of the file by testing for the value **-1** when using **read**

© 2006 Pearson Addison-Wesley. All rights reserved 10-59

# Path Names

- When a file name is used as an argument to a constructor for opening a file, it is assumed that the file is in the same directory or folder as the one in which the program is run
- If it is not in the same directory, the full or relative path name must be given

#### Path Names

- A *path name* not only gives the name of the file, but also the directory or folder in which the file exists
- A *full path name* gives a complete path name, starting from the root directory
- A *relative path name* gives the path to the file, starting with the directory in which the program is located

© 2006 Pearson Addison-Wesley. All rights reserved 10-61

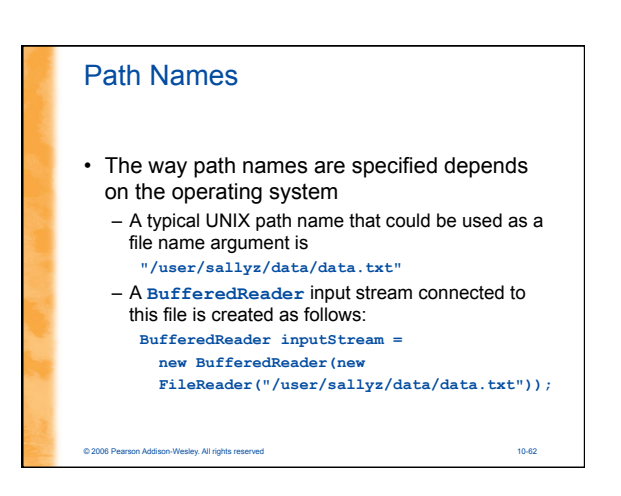

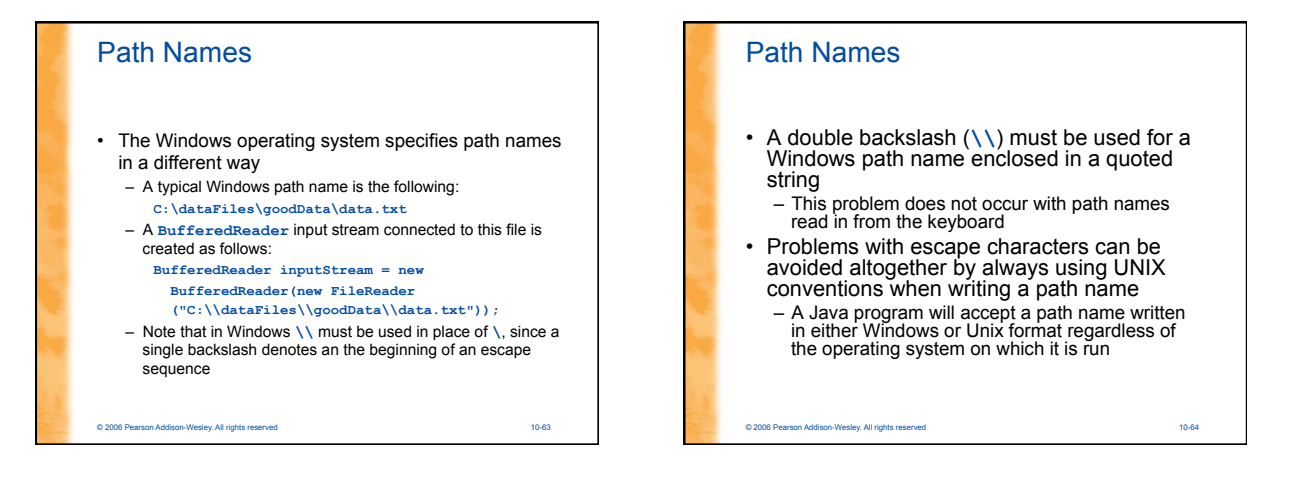

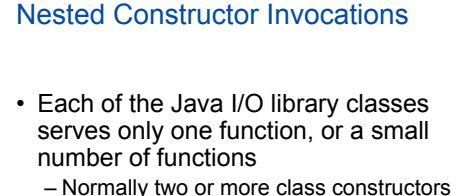

are combined to obtain full functionality

© 2006 Pearson Addison-Wesley. All rights reserved 10-65

• Therefore, expressions with two constructors are common when dealing with Java I/O classes

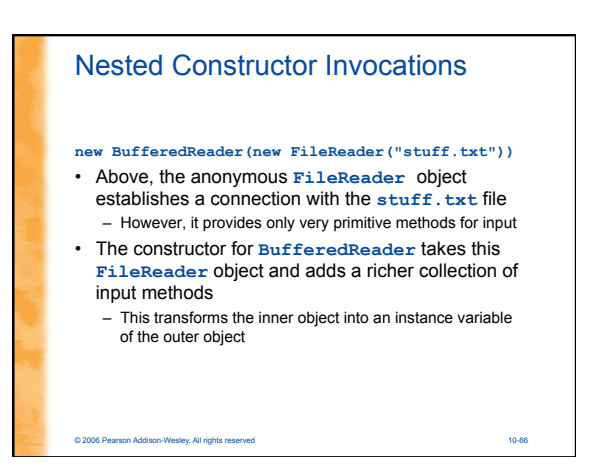

#### **System.in, System.out**, and **System.err**

- The standard streams **System.in, System.out**, and **System.err** are automatically available to every Java program
	- **System.out** is used for normal screen output System.err is used to output error messages to the screen
- The **System** class provides three methods (**setIn**, **setOut**, and **setErr**) for redirecting these standard streams:

**public static void setIn(InputStream inStream) public static void setOut(PrintStream outStream) public static void setErr(PrintStream outStream)**

© 2006 Pearson Addison-Wesley. All rights reserved 10-67

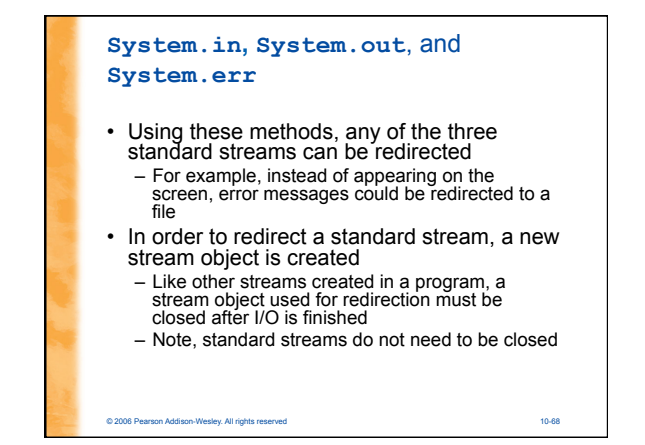

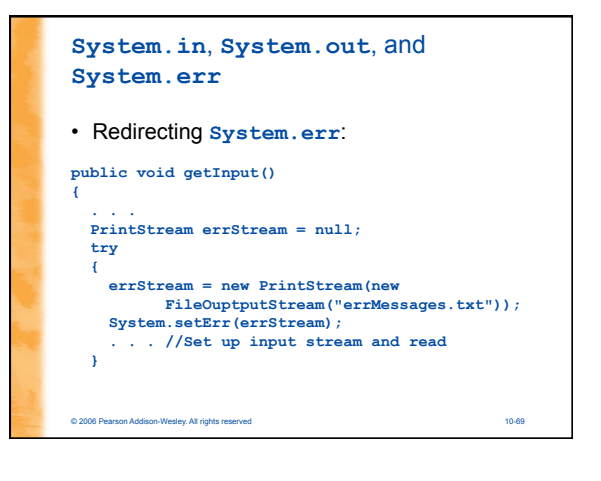

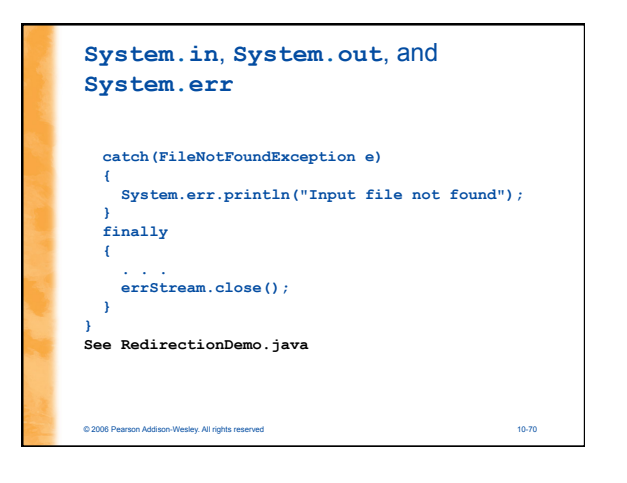

# The **File** Class • The **File** class is like a wrapper class for file names – The constructor for the class **File** takes a name, (known as the *abstract name)* as a string argument, and produces an object that represents the file with that name – The **File** object and methods of the class **File** can be used to determine information about the file and its properties – See FileClassDemo.java

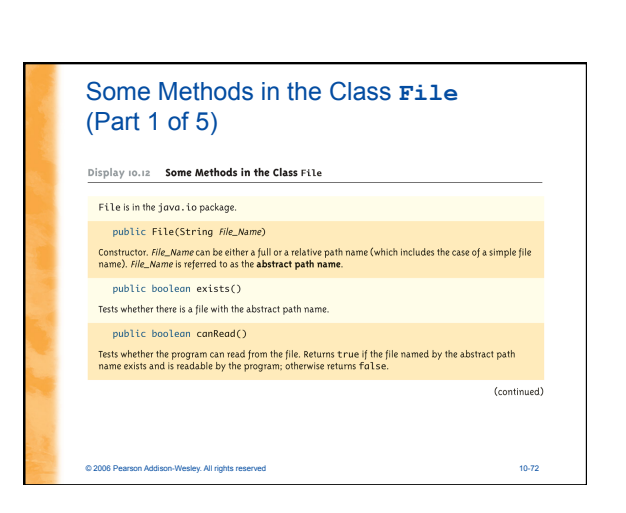

#### Some Methods in the Class **File** (Part 2 of 5)

Display 10.12 Some Methods in the Class File

public boolean setReadOnly() Sets the file represented by the abstract path name to be read only. Returns true if successful; otherwise<br>returns false.

public boolean canWrite()

Tests whether the program can write to the file. Returns true if the file named by the abstract path name<br>exists and is writable by the program; otherwise returns false. public boolean delete()

Tries to delete the file or directory named by the abstract path name. A directory must be empty to be removed. Returns true if it was able to delete the file or directory. Returns fralse if it was unable to delete the fil

© 2006 Pearson Addison-Wesley. All rights reserved 10-73

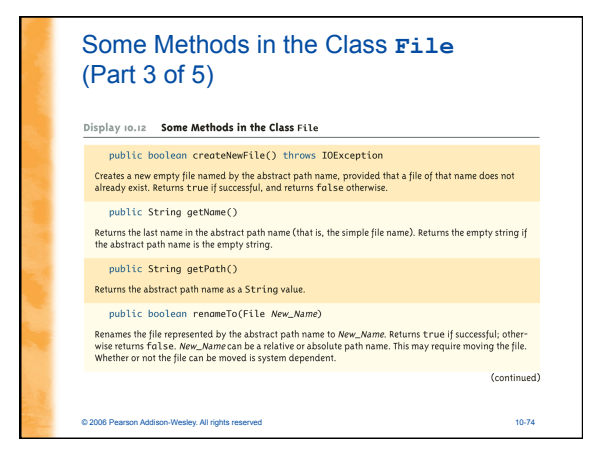

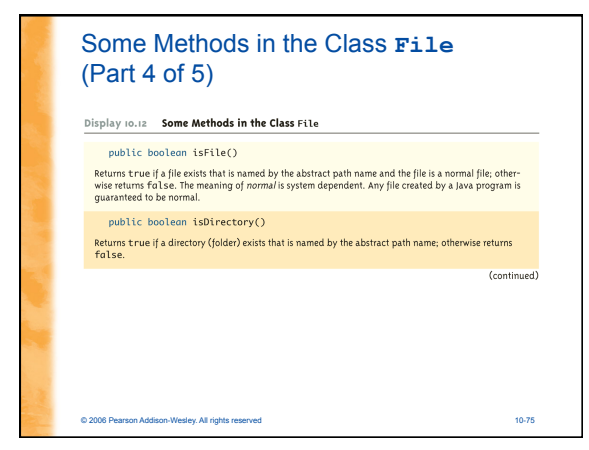

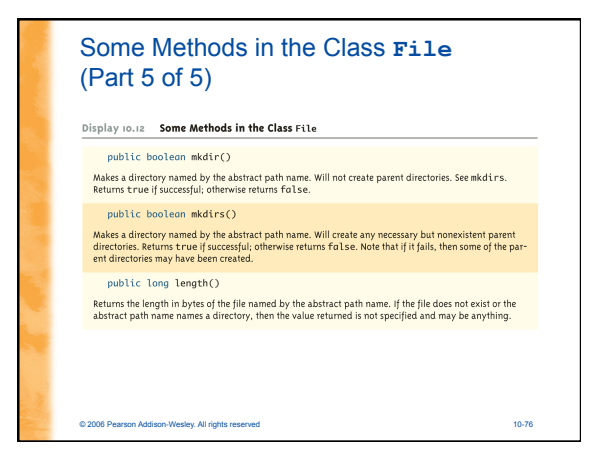

#### Binary Files

- Binary files store data in the same format used by computer memory to store the values of variables
	- No conversion needs to be performed when a value is stored or retrieved from a binary file
	- Java binary files, unlike other binary
- language files, are portable
	- A binary file created by a Java program can be moved from one computer to another

© 2006 Pearson Addison-Wesley. All rights reserved 10-77

These files can then be read by a Java program, but only by a Java program

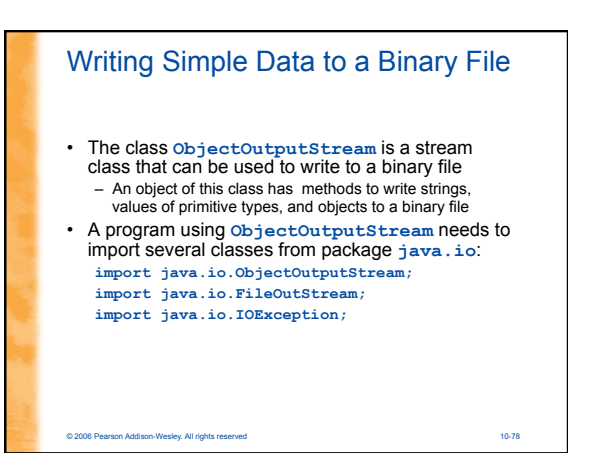

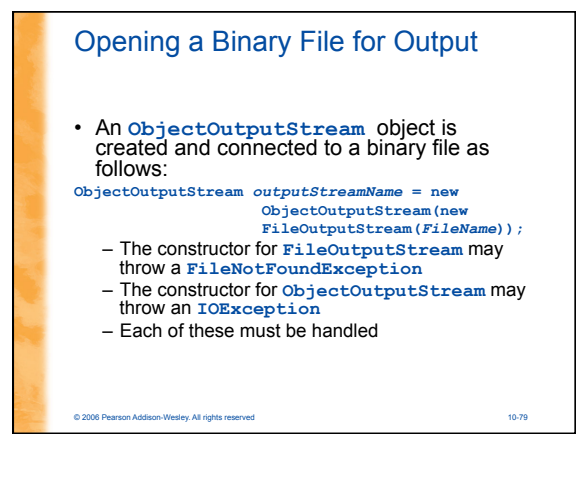

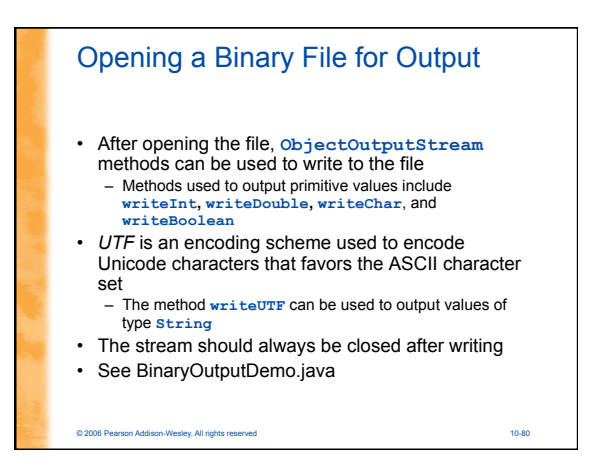

#### Some Methods in the Class **ObjectOutputStream** (Part 1 of 5)

Display  $10.14$  Some Methods in the Class ObjectOutputStream

ObjectOutputStream and FileOutputStream are in the java.io package.  $public ObjectOutputStream(OutputStream \space streamObject)$ 

public completion pulses really outputs the collection streaming jects.<br>There is no constructor that takes a file name as an argument. If you want to create a stream using a file<br>name, you use new ObjectOutputStream(new FileOutputStream(File\_Name))

This creates a blank file. If there already is a file named File\_Name, then the old contents of the file are

iosi.<br>If you want to create a stream using an object of the class File, you use new ObjectOutputStream(new FileOutputStream(*File\_Object*))

The constructor for FileDutputStream may throw a FileNotFoundException, which is a kind of IOException. If the FileDutputStream constructor succeeds, then the constructor for ObjectOutputStream constructor succeeds, then t

© 2006 Pearson Addison-Wesley. All rights reserved 10-81

(continued)

#### **ObjectOutputStream** (Part 2 of 5) Display 10.14 Some Methods in the Class ObjectOutputStream public void writeInt(int n) throws IOException Writes the int value n to the output stream. public void writeShort(short n) throws IOException Writes the short value n to the output stream. public void writeLong(long n) throws IOException Writes the long value n to the output stream. public void writeDouble(double x) throws IOException Writes the double value x to the output stream. (continued) © 2006 Pearson Addison-Wesley. All rights reserved 10-82

Some Methods in the Class

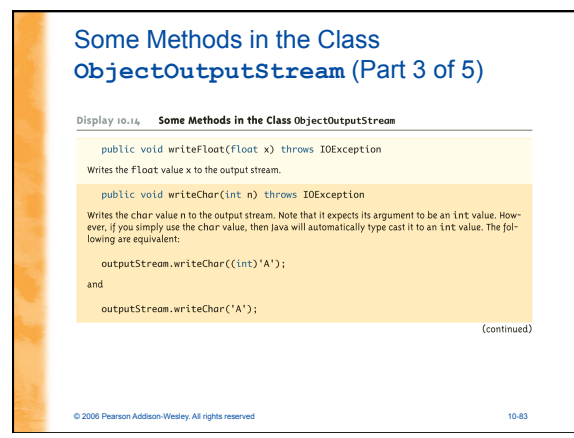

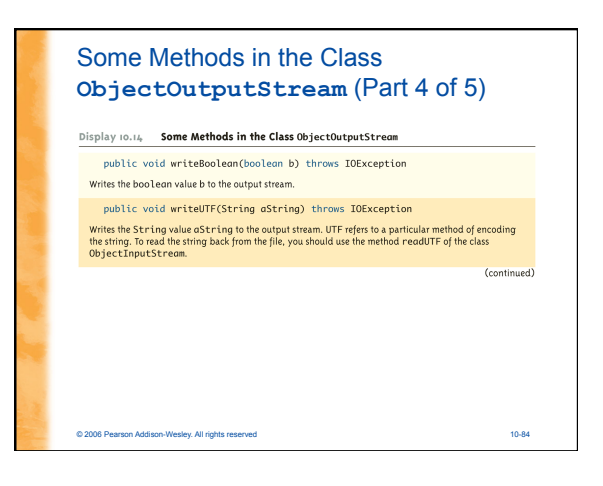

#### Some Methods in the Class **ObjectOutputStream** (Part 5 of 5)

- Display 10.14 Some Methods in the Class ObjectOutputStream
- public void writeObject(Object anObject) throws IOException Writes its argument to the output stream. The object argument should be an object of a serializable class,<br>a concept discussed later in this chapter. Throws various IOExcept ions.
- public void close() throws IOException
- Closes the stream's connection to a file. This method calls flush before closing the file. public void flush() throws IOException
- Flushes the output stream. This forces an actual physical write to the file of any data that has been buff-<br>ered and not yet physically written to the file. Normally, you should not need to invoke flush.

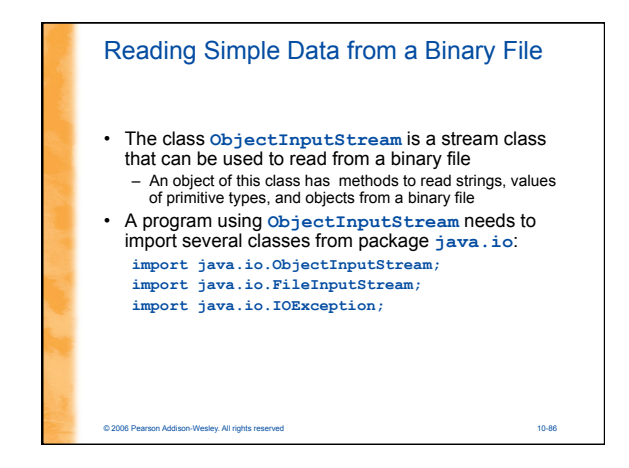

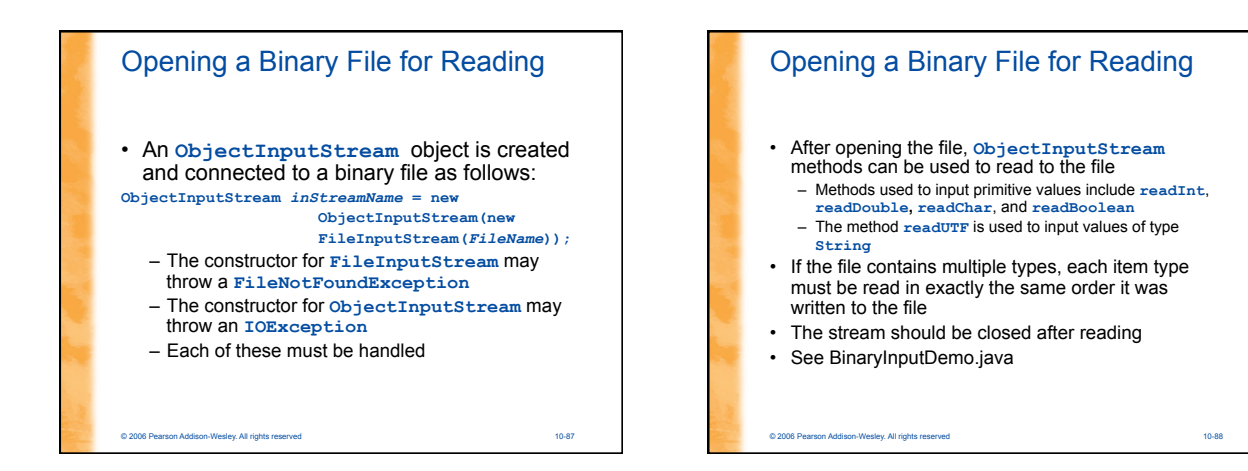

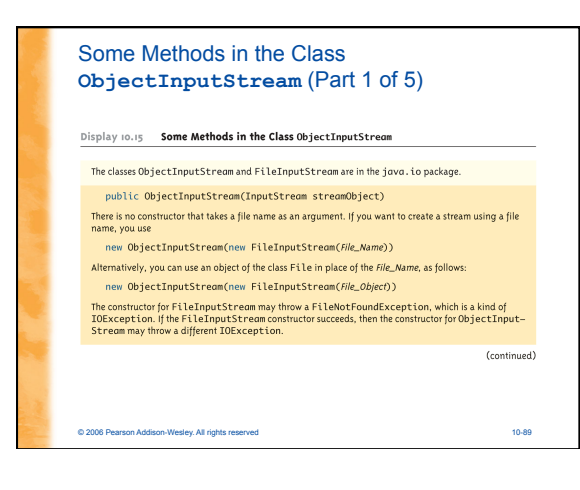

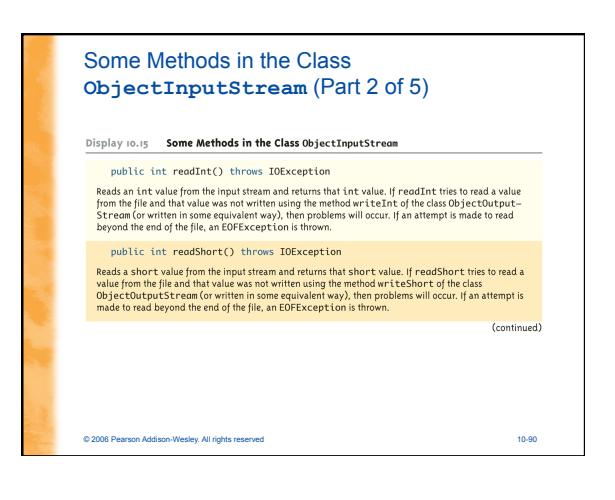

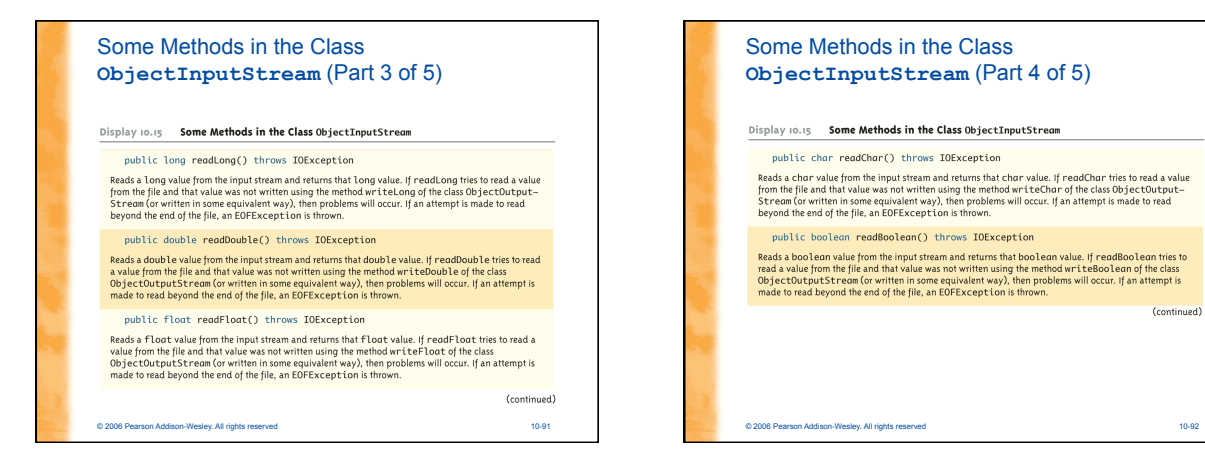

#### Some Methods in the Class **ObjectInputStream** (Part 5 of 5)

Display 10.15 Some Methods in the Class ObjectInputStream

public String readUTF() throws IOException

Reads a String value from the input stream and returns that String value. If readUTF tries to read a<br>value from the file and that value was not written using the method writeUITF of the class ObjectOut-put<br>Stream (ow writ

Object readObject() throws ClassNotFoundException, IOException Reads an object from the input stream. The object read should have been written using write Object of the class Object Coutry<br>Levels are class that the class of the state of the first class of the first of the class of pe

public int skipBytes(int n) throws IOException Skips n bytes.

public void close() throws IOException

Closes the stream's connection to a file.

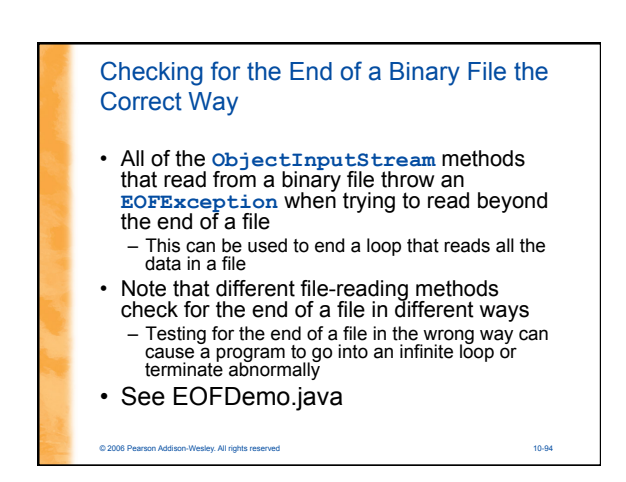

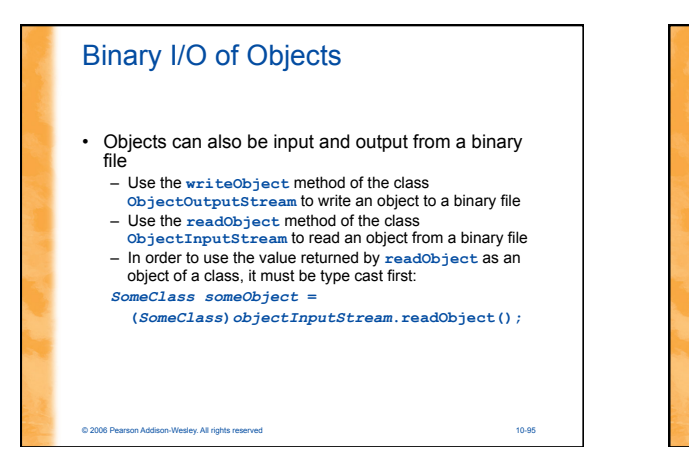

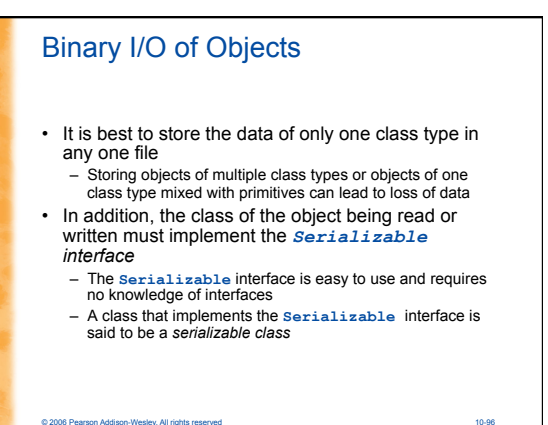

#### The **Serializable** Interface

- In order to make a class serializable, simply add **implements Serializable** to the heading of the class definition **public class** *SomeClass* **implements Serializable**
- When a serializable class has instance variables of a class type, then all those classes must be serializable also
	- A class is not serializable unless the classes for all instance variables are also serializable for all levels of instance variables within classes

© 2006 Pearson Addison-Wesley. All rights reserved 10-97

### • See ObjectIODemo.java © 2007 pearson 2007 pearson Addison-Wesley. All rights reserved 10-98 pearson Addison-Wesley. All rights reserved 10-98 pearson Addison-Wesley. All rights reserved 10-98 pearson Addison-Wesley. All Array Objects in Binary Files • Since an array is an object, arrays can also be read and written to binary files using **readObject** and **writeObject** – If the base type is a class, then it must also be serializable, just like any other class type – Since **readObject** returns its value as type **Object** (like any other object), it must be type cast to the correct array type: *SomeClass[] someObject* **=**  *(SomeClass[])objectInputStream***.readObject();**  • See ArrayIODemo.java

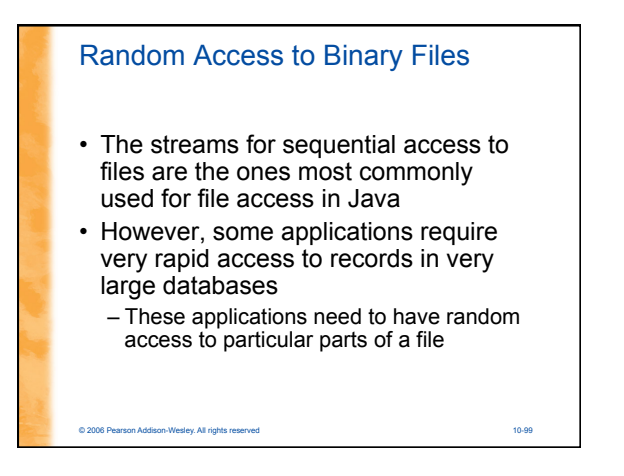

# Reading and Writing to the Same File • The stream class **RandomAccessFile**, which is in the **java.io** package, provides both read and write random access to a file in Java • A random access file consists of a sequence of numbered bytes – There is a kind of marker called the *file pointer* that is always positioned at one of the bytes – All reads and writes take place starting at the *file pointer location*  – The file pointer can be moved to a new location with the method **seek**

© 2006 Pearson Addison-Wesley. All rights reserved 10-100

#### Reading and Writing to the Same File

- Although a random access file is byte oriented, there are methods that allow for reading or writing values of the primitive types as well as string values to/from a random access file
	- These include **readInt, readDouble**, and **readUTF** for input, and **writeInt**, **writeDouble**, and **writeUTF** for output
	- It does not have **writeObject** or **readObject** methods, however

© 2006 Pearson Addison-Wesley. All rights reserved 10-101

# Opening a File • The constructor for **RandomAccessFile** takes either a string file name or an object of the class **File** as its first argument The second argument must be one of four strings:  $\frac{n_{\text{rw}}}{n}$ , meaning the code can both read and write to the file after it is open – **"r",** meaning the code can read form the file, but not write to it – **"rws"** or **"rwd"** (See Table of methods from **RandomAccessFile**)

#### Pitfall: A Random Access File Need Not Start Empty

- If the file already exists, then when it is opened, the length is not reset to 0, and the file pointer will be positioned at the start of the file
	- This ensures that old data is not lost, and that the file pointer is set for the most likely position for reading (not writing)
- The length of the file can be changed with the **setLength** method
- In particular, the **setLength** method can be used to empty the file

© 2006 Pearson Addison-Wesley. All rights reserved 10-103

• See RandomAccessDemo.java

Some Methods of the Class **RandomAccessFile** (Part 1 of 7) Display 10.21 Some Methods of the Class RandomAccessFile The class RandomAccessFile is in the java.io package. public RandomAccessFile(String fileName, String mode) public RandomAccessFile(File fileObject, String mode) public to cononencess relief the The theorem (and the phase of the phase of the phase the file, does not delete data already in the file, but does position the file pointer at the first Certurb location.<br>The mode must be (continued) © 2006 Pearson Addison-Wesley. All rights reserved 10-104

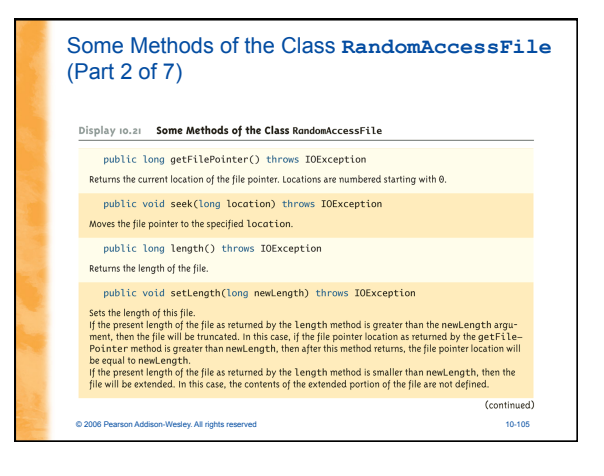

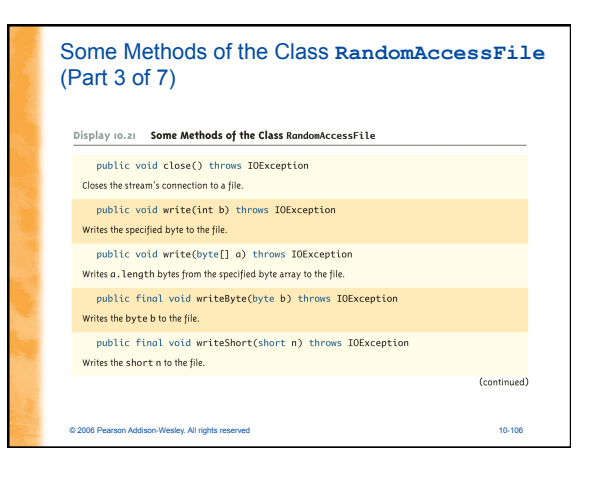

#### Some Methods of the Class **RandomAccessFile** (Part 4 of 7)

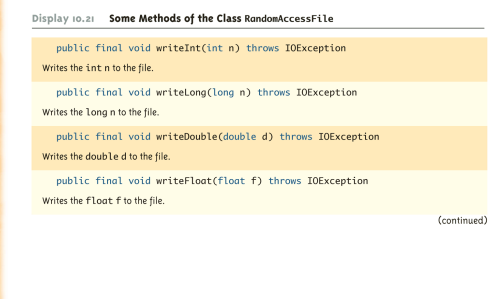

© 2006 Pearson Addison-Wesley. All rights reserved 10-107

#### Some Methods of the Class **RandomAccessFile** (Part 5 of 7)Display 10.21 Some Methods of the Class RandomAccessFile public final void writeChar(char c) throws IOException Writes the char c to the file. public final void writeBoolean(boolean b) throws IOException Writes the boolean b to the file. public final void writeUTF(String s) throws IOException Writes the String s to the file. public int read() throws IOException Reads a byte of data from the file and returns it as an integer in the range o to 255. public int read(byte[] a) throws IOException Reads a . length bytes of data from the file into the array of bytes a. Returns the number of bytes read or<br>-1 if the end of the file is encountered. (continued)

© 2006 Pearson Addison-Wesley. All rights reserved 10-108

**18**

#### Some Methods of the Class **RandomAccessFile** (Part 6 of 7)

#### Display 10.21 Some Methods of the Class RandomAccessFile

- public final byte readByte() throws IOException public final byte readByte() throws IOException<br>Reads abyte value from the file and returns that value. If an attempt is made to read beyond the end of<br>the file, an EOFException is thrown.
- public final short readShort() throws IOException Reads a short value from the file and returns that value. If an attempt is made to read beyond the end of<br>the file, an EOFException is thrown.
- public final int readInt() throws IOException public - final int - readInt C) throws IOException<br>Reads an int value from the file and returns that value. If an attempt is made to read beyond the end of<br>the file, an EOFException is thrown.
- $public final long readLong() throws IOException$ Peaks a long value from the file and returns that value. If an attempt is made to read beyond the end of<br>the file, an EOFException is thrown.

© 2006 Pearson Addison-Wesley. All rights reserved 10-109

(continued)

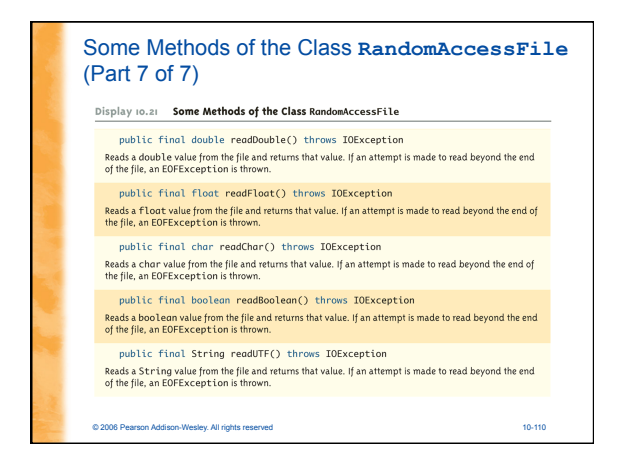